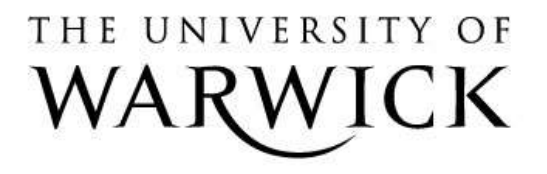

#### **Original citation:**

Howarth, R. M. and Francis, N. D. (1988) Cluster programming language definition and user manual. University of Warwick. Department of Computer Science. (Department of Computer Science Research Report). (Unpublished) CS-RR-125

#### **Permanent WRAP url:**

<http://wrap.warwick.ac.uk/60821>

#### **Copyright and reuse:**

The Warwick Research Archive Portal (WRAP) makes this work by researchers of the University of Warwick available open access under the following conditions. Copyright © and all moral rights to the version of the paper presented here belong to the individual author(s) and/or other copyright owners. To the extent reasonable and practicable the material made available in WRAP has been checked for eligibility before being made available.

Copies of full items can be used for personal research or study, educational, or not-forprofit purposes without prior permission or charge. Provided that the authors, title and full bibliographic details are credited, a hyperlink and/or URL is given for the original metadata page and the content is not changed in any way.

#### **A note on versions:**

The version presented in WRAP is the published version or, version of record, and may be cited as it appears here.For more information, please contact the WRAP Team at: [publications@warwick.ac.uk](mailto:publications@warwick.ac.uk)

# warwickpublicationswrap

highlight your research

**<http://wrap.warwick.ac.uk/>**

# Research report 125\_

### CLUSTER PROGRAMMING LANGUAGE: DEFINITION AND USER MANUAL

Rolf M Howarth & Nick D Francis

 $(RR125)$ 

The Cluster Programming Language, or CPL, is a high-level array programming language, used to program the lower levels of the Warwick Pynamid Machine. It is designed to closely match the structure of the architecture, in order to provide a convenient model for users of the machine and to pennit an efficient implementation of the language. Because of the nature of the architecture, the language combines both SIMD and MIMD style parallel programming constructs. In this report the language is defined, with several complete examples of code being given, and use of an early interpreter implementation is also described.

Department of Computer Science University of Warwick Coventry CV47AL United Kingdom July 1988

# Cluster Programming Language: Definition and User Manual

Rolf M. Howarth and Nick D. Francis Department of Computer Science Universiry of Warwick Coventry CV4 7AL E-mail: vlsi@flame.warwick.ac.uk

#### 1. Introduction

The Cluster Programming Language, or CPL, is a high-level array programming language, used. to program the lower levels of the Warwick Pyramid Machine (see below). It is designed to closely match the structure of the architecture, in order to provide a convenient model for users of the machine and to permit an efficient implementation of the language. Because of the narure of the architecture, the language combines both SIMD and MIMD style parallel programming constructs. In this report the language is defined, with several complete examples of code being given. Use of an early interpreter implementation is also described.

#### 2. Hardware model

The Warwick Pyramid Machine<sup>1,2</sup> is a parallel architecture designed for real-time image and signal processing, with particular emphasis on the transformation from iconic to symbolic data representations. It consists of several heterogeneous layers: a fine grain array of single bit processors (one per pixel) for numeric processing, an intermediate control layer, and a large grain array of transputers for symbolic processing  $(fig.1)$ . At each level the type and granularity of processor is chosen to match the structure of the data and the types of operation to be performed on it.

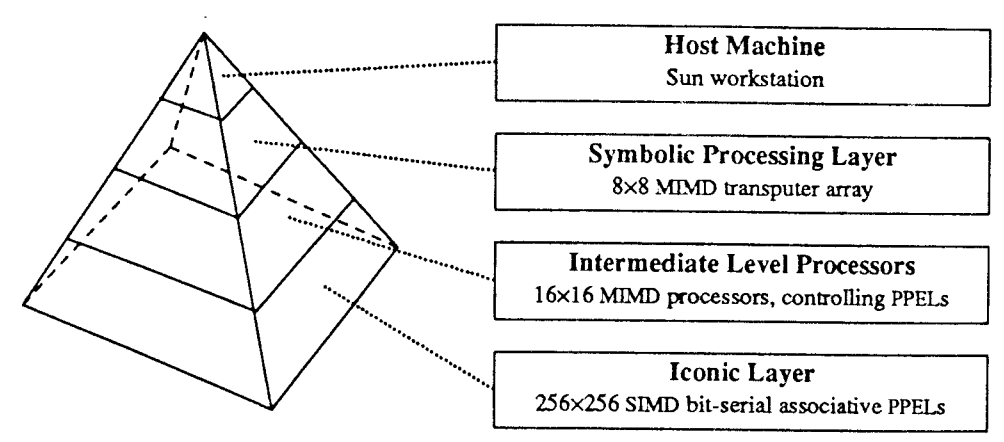

Fig. I Warwick Pyramid Machine

For low and intermediate level image processing the array of bit-serial associative Pixel Processing Elements (PPELs) is used, arranged in clusters of 16×16 PPELs each with an associated Intermediate Level Processor (ILP) controlling the cluster. The PPELs within a cluster operate in broadcast instruction SIMD mode, but the ILPs themselves are independent, providing local control. Together these two levels form a multi-SIMD machine.

In this document we restrict our attention to the ILP/PPEL cluster level of the machine, as the transputer level above is programmed separately (in either occam or parallel C) and runs more or less autonomouslv.

A cluster should always be regarded as a whole - as a single processor capable of performing either scalar (ILP) or vector (ppEL) operarions:

#### 2.1 Scalar processor

The ILP is a general purpose 16-bit processor, implemented as a micro-programmable bit-slice processor, with instructions to access the PPEL array wired into its instruction set (one bit in the microcode word selects whether the instruction is an ILP or a PPEL instruction). The PPEL array is in effect a co-processor to the main ILp.

Each ILP/PPEL cluster can be regarded as a conventional SIMD machine, but the machine as a whole contains many such clusters, and is capable of MSIMD operation since each cluster can operate independently. When it is necessary to operate several clusters as a single entity, adjacent ILPs must be synchronised in order that PPEL communication across the cluster boundaries performs as expected.

The dual-ported ILP data memory is shared between the ILP and the transputer above it in the pyramid, and is used for communication between the two. The ILP microcode store is also <sup>a</sup> dual-porr RAM. The transputer writes to it at boot time to load either a complete application or <sup>a</sup> standard set of library routines callable from an application running on the transputers (this library might include a multi-bit multiply command involving many hundreds of one bit ppEL instructions, or a routine to perform a Sobel edge detection convolution, for example). These routines are usually written in CPL, which is then compiled into ILp microcode.

#### 2.2 Vector processor

The PPELs are simple but numerous processors, each with a bit-serial ALU, 7 flag bits used for storing intermediate results, and (currently) 256 bits of general purpose memory.

The PPELs operate in SIMD mode (each processor executing the same instruction but on different data), with instructions broadcast over the array on a common bus. PPEL operations may be executed unconditionally or be restricted to those PPELs in a cluster which hive the active flag 'A' set. In addition the ILP can address an individual PPEL or group of PPELs by placing a mask on the address mesh, described in the next section.

The 256 bits of memory for each processor can be divided into arbitrary sized words (for example, it may be used as a collection of 8-bit grey-scale images, floating point values, single bit flags, and intermediate arirhmetical results of varying lengths).

The ALU performs arbitrary logic functions mapping three input bits to two ourput bits. In each instruction cycle two source operand bits  $i$  and  $j$  (from the flags, from main memory, or from a neighbouring PPEL) together with the accumulator flag F are read into the ALU, combined by some logical function, and two result bits written out: one back to the F flag and one to another destination  $d$ . This operation is performed by all enabled PPELs within a cluster concurrently. By making use of the flag bit it is possible to perform simple multi-bit operations such as addition at the rate of one bit per instruction cycle.

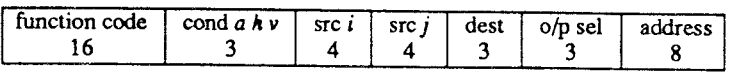

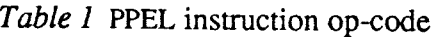

Each of the argument fields in the op-code specifies either one of the flag bits, a value from the register file, or the output from an adjacent PPEL. Ir is possible for both source and destination to lie in the register file, but then they must be the same bit as there is only a single address field. The output select sub-field specifies what data is output to neighbouring PPELs (so, for example, all the PPELs could copy the F flag from the PPEL to their north into their Y flag, at the same time passing their F flag on to the sourh).

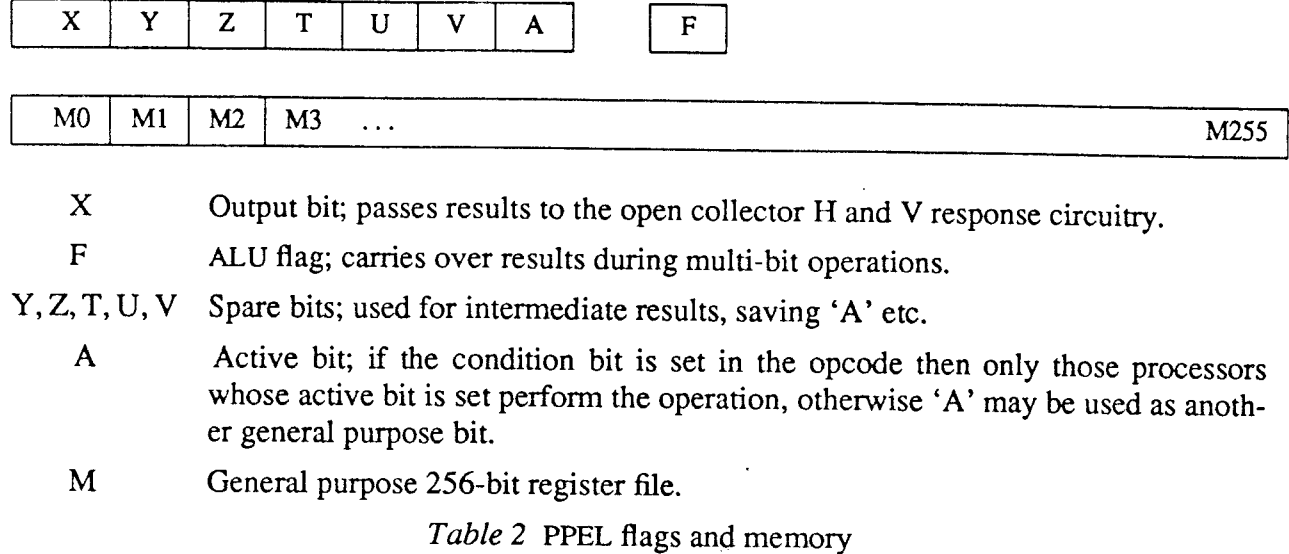

#### 2. 3 PPEL/ILP communication

The PPELs are connected together in the form of a mesh with 8-way nearest neighbour connec- tivity. Data can be read in from these neighbour lines during normal ppEL instruction cycles as mentioned earlier. In addition to this there are several mechanisms for communication between the PPELs and the ILP, utilised by special instructions at the ILp level.

Associative feedback to the controlling tLP is provided via the PPEL X ourput flag. An open collector wired-OR circuit gives a some/none response over the whole cluster. At the same time a fast adder tree provides the ILP with a count of the number of responding ppEls in a cluster.

To facilitate reading data into and out of the array the PPELs are also connected on a grid of addressing lines with a wired-OR response capability. These lines, running along all the rows and columns in a cluster with an encoder at the two edges, enable individual pixels to be located quickly ( $fig.2$ ). The ILPs also have direct access to the lines, giving them the ability to establish whether more than one PPEL is responding.

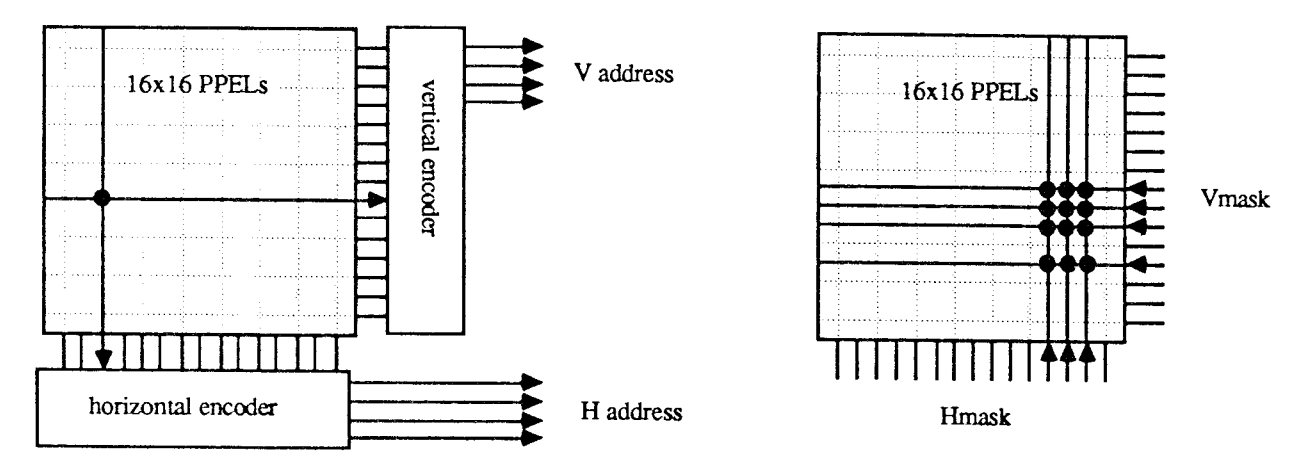

Fig. 2 Use of the H/V responder mesh

The lines are bidirectional, with the horizontal and vertical directions being controlled by the  $h$  and  $\nu$  condition bits in the PPEL instruction word. This allows the ILP to directly address an individual PPEL or grou on one and read from the other, enabling a single column say, and then reading the 16 bits from that column in parailel.

#### 2.4 ILP/ILP and ILP/transputer issues

The scenario in which ILP programs are run is that of procedures being called from the control-<br>ling transputer. This might be achieved by means of a small operating system kernel running on<br>each ILP and implementing a pro

ILPs. There is no requirement, however, that different transputers should call the same procedure together, which permits the ILPs to run independently.

When necessary, synchronisation between ILPs is performed via a number of open collector sync<br>channels. The basic mechanism is that those ILPs wishing to synchronise first all pull the sync<br>channel low, ie. inactive. They and more ILPs will finish and become ready, until the last one goes ready, when the sync line floats high and all the ILPs may continue together, in sync.

There are several sync channels available, permitting independent groups of ILPs to synchronise themselves. One transputer in the system acts as master, allocating this resource (sync channels) on request to those transputers wishing to synchronise their ILPs. Typically one of the parameters in a transputer to ILP call will be the number of a sync channel to use. To protect against the possibility that one of the ILPs in a group wishing to synchronise becomes ready before the other ILPs have initialised the sync operation by pulling the line low, the controlling transputer itself forces the sync channel have initialised.

Note that we have only described the low level mechanism of ILP synchronisation. Responsibility for breaking down an application into tasks for the ILPs to perform concurrently and deciding when synchronisation needs to ta bal some/none and response count over the entire ILP array (an extension of the circuitry within each cluster), but a discussion of how the transputer level is programmed lies outside the scope of this document.

An alternative means of achieving purely local synchronisation is by using the ILP to ILP com-<br>munication primitives 'send' and 'receive'. These use a rendezvous mechanism, whereby two adjacent ILPs must be ready at the same fime, one to send and one to receive, before a communication is able to take place. When necessary, data can also be transferred to or from the control-<br>ling transputer in the same way.

#### 3. CPL language definition

When using CPL the programmer's model closely matches the hardware. Scalar operations, including ILP integer arithmetic, function calls and loop control, use a simple conventional syntax similar to Pascal or C. In addition to this standard core, though, there are commands to perform a vector operation in parallel over all the PPELs in the cluster, as well as operands to read data in and out of the PPEL array which can be used in ILp expressions.

Because there are these two different kinds of processor within a cluster, it is helpful always to make a clear distinction between ILP and PPEL instructions in a CPL program. For example, the  $i$  instruction is the familiar conditional at the ILP level, while 'where' is used to restrict a PPEL operation to certain pixels within a cluster. These operations, as well as calculations and assignments and so on, are analogous at the two levels, but if the syntax of the language were to hide the distinction between similar operations on different processors it would undoubtedly lead to confusion.

We therefore introduce the basic ILP and PPEL operations in separate sections, followed by a description of interfacing between the two. In the following definitions we use bold for reserved words or symbols, and italic for other syntax elements. Example code is in a sanserif font.

A program consists of statements, usually one per line, though a semicolon can be used to separate multiple statements on the same line. Spaces between tokens are needed where ambiguities might otherwise arise. Extra spaces and blank lines are ignored. Everything between a '#' and the end of a line is ignored as a comment.

#### A. Conventional scalar programming

This section describes those ILP operations which are familiar from normal sequential, procedural languages.

#### 3.1 ILP variables and expressions

ILP variables are 16 bit signed integers. They are referred to by symbols, consisting of upper and lower case alphabetics and the underscore character, which must be declared before use:

int:  $ilpvar$ , ...

An ILP expression may consist of just a single term, either an ILP variable, an integer constant, a function return value, or some other special term (such as 'any', see 3.8). These basic terms can also be combined using the arithmeric and logical operators given in table 3 (based on those of the C language<sup>7</sup>). Parentheses may be used to alter the precedence of operators in an expression. Constants are usually in decimal, but may be in binary or hexadecimal if preceded by '0b' or '0x' respectively.

Expressions may be evaiuated and rhe result assigned to an ILp variable:

 $ilpvar := ilpexpr$ 

For example,

int: average, x average :=  $\frac{\text{count}(1+x)}{2}$ 

Arrays of integers can also be defined. Conventional square bracket notation is used, eg.

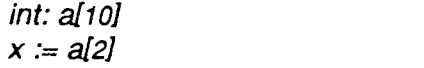

# 10 element array, a[0] to a[9] # refer to the third element

|                            | bitwise not (unary)     |  |  |
|----------------------------|-------------------------|--|--|
|                            | logical not (unary)     |  |  |
|                            | negation (unary)        |  |  |
| %                          | multiply/divide/modulus |  |  |
|                            | add/subtract            |  |  |
| $<<$ >>                    | left/right shift        |  |  |
| $\boldsymbol{\mathcal{S}}$ | bitwise and             |  |  |
|                            | bitwise xor             |  |  |
|                            | bitwise or              |  |  |
| < <= > >=                  | comparison              |  |  |
|                            | (in) equality           |  |  |
| &&                         | logical and/or          |  |  |

Table  $3$  ILP operator precedence

#### 3.2 Control constructs

Various control constructs are available. Remember that in general many ILPs are running the same program concurrently, so in a conditional branch or loop some ILPs can be executing one branch while some are following the other. See section 3.9 for notes on synchronising the operation of multiple ILPs.

The syntax of a conditional branch is

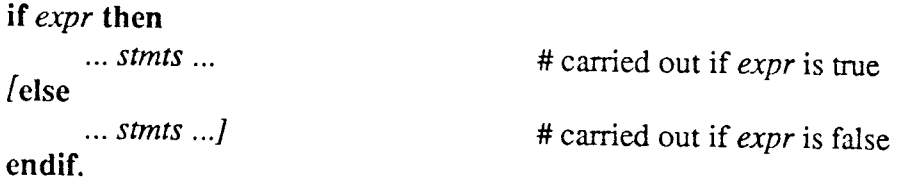

If there is only one statement in the body it may be placed on the same line as the 'if', and the 'endif' be omitted, for example

if  $x<0$  then  $x := -x$ 

The simplest way to implement a loop is with the 'for..next' statement. The two expressions are evaluated once at the start to give the lower and upper bounds of the loop. On each iteration the loop variable is incremented by one, or by the step size if given (which may be negative, in which case the loop counts down), until it reaches the upper bound.

for  $var = expr$  to  $expr$  [step  $expr$ ] ... stmts ... next var.

There are two forms of 'while' loop, the standard

while expr do  $\ddotsc$ 

# carry out body of loop if expr is true

endwhile

and with the condition at the end, so the loop is always carried out at least once

do

while expr.

A generalised loop in the manner of Ada exists too, where the condition, or conditions, can occur at any point within the loop. The 'exit' statement causes a jump to the end of the loop, and can also be used to break out of 'while' or 'for' loops.

loop

exit [when *expr]* 

# exit when condition is true

endloop.

#### 3.3 Program structure: functions

A CPL program consists of a number of function or procedure definitions. As in C there is no distinction between functions returning a value and procedures which do not. Unlike C however, there is no 'main' procedure where execution always starts, since it is up to the controlling transputer to initiate execution of code on a cluster by calling any procedure it choses. Functions may be called by the transputer or from within another CPL function, but the syntax remains the same.

func name ( [parameter list] ) ... body of function ...<br>[return expr]  $#$  optional (integer) return value endfunc.

The parameter list specifies the type of formal parameters being passed to the function, eg.

func sobel (int: n; bitplane: image, result).

Variables defined in the parameter list or within a function are local to that function. All variables, both ints and bitplanes (see below), that are declared outside of a function are static and global, however, and their value is accessible from within any function.

#### B. PPEL array programming

#### 3.4 Bitplanes

The basic data types operated on by the PPELs are single bits. Apart from the 8 flag bits  $X$ ,  $Y$ ,  $Z$ , T, U, V, A and F, each PPEL has a number of bits of main memory, currently 256 bits, addressed M0... M255. Contiguous bits of this memory are frequently grouped together for multi-bit operations. For example, M10,11,12,13 may be used as an accumulator, containing one 4-bit number. Data is stored least significant bit first (ie.  $M10 =$  lsb,  $M13 =$  msb).

Since it is inconvenient to keep track of these locations by explicit address, the language allows named PPEL variables. The statement

#### bitplane: flag, image[8]

for example, allocates a single bit (in each PPEL across the plane) to a token  $flag$ , and 8 contiguous bits to a token image. In this example image might be placed at M10..M17; this would then be accessed using image to refer to all 8 bits, image[1] to refer to M11, image[3..5] to refer to the 3 bits Ml3..M15 etc.

While it is possible to use explicit memory addresses when special circumstances demand it, and also to access all the flag bits, their use is to be discouraged as no knowledge should be assumed about which locations the compiler may use. The flags X, Y and Z arc freely available for use in a CPL program (where X is used to signal a response from the PPEL to the ILP), but the others are used by the compiler for PPEL expression evaluation, as carry and overflow flags, to save the state of A, and so on.

Bitplanes are allocated automatically on a PPEL data stack. When a CPL function returns, the memory used as bitplanes within that function is freed again. Internally a bitplane is really <sup>a</sup> pointer to some PPEL memory and a count of bits. Normally a 'bitplane' statement allocates the appropriate number of bits in PPEL memory, initialises them to zero, and associates the address and size of the bitplane with the symbol name. An alternative use is just to use the address of an existing bitplane, by placing the bitplane at a given address using  $'=$ .

 $[signed]$  bitplane: name  $[size]$   $[=ppelvar]$ , ...

For example, if we assume that free PPEL memory (the stack) currently starts at M100, the statement

bitplane: image[8]=M16, buffer[8], msb=buffer[7], low[4]=buffer, flag would result in the following birplanes being defined

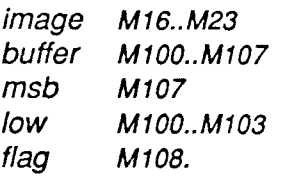

As bitplanes are aUocated dynamically their size may be given by an ILP expression calculated at run time.

Bitplanes are normally unsigned, unless a bitplane declaration is preceded with the reserved word 'signed' in which case the most significant bit is used as a sign bit and two's complement arithmetic is used.

#### 3.5 PPEL expressions

Calculations over the array are described by PPEL expressions. When an expression is evaluated it returns a bitplane value which may then be assigned to a PPEL variable or flag:

#### ppelvar <- ppelexpr.

PPEL expressions consist of bitplanes and numeric constants combined using various arithmetical and logical operators. Since ILP and PPEL expressions operate on different data types a different set of operators is used, but the function and precedence rules for these operators is identical to the corresponding ILP operators (refer to table 3).

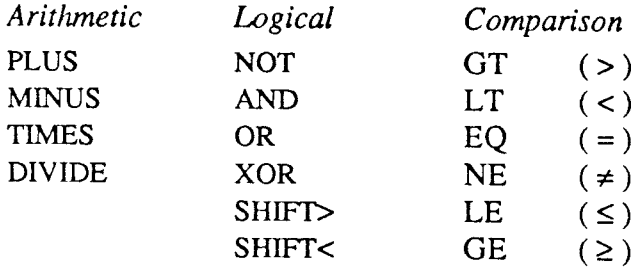

Table 4 PPEL operators

Because PPEL calculations involve variable numbers of bits, the precision used when evaluating an expression is derived from the sizes of the birplanes used in the expression. The minimum number of bits to guarantee correct evaluation is used. If the number of bits in the variable being assigned to differs from that of the expression being evaluated, the result is truncated or nullpadded / sign-extended accordingly (and the F flag is set if the result is too large to fit).

To ensure that PPEL expressions can be evaluated to the appropriate precision the size of a bitplane is always associated with the bitplane itself. During a function call the size of a bitplane is passed along with its address (bitplane parameters are always passed by reference), which allows one to pass bitplanes of arbitrary size to a function, and to write functions which work correctly whatever the precision of their parameters are. The 'sizeof(bitplane)' operator can be used to determine the number of bits in a bitplane.

This default number of bits used when evaluating expressions can be reduced by selecting a slice or subset of a bitplane using the square bracket notation. Start and end bits (with bit  $0 =$  lsb) are specified, where a missing end means take the range up to the end of the birplane.

A PPEL 'constant' is constant across the cluster. It may be a decimal, binary or hexadecimal constant, or it may be given by the value of an ILP expression if the '\$' type conversion operator is used (see 3.8). PPEL constants need not necessarily be fixed at compile time, so long as a single value to be used across the whole cluster is given at the ILp level.

Examples of ppeL expressions

num <- image MINUS \$offset flag  $\leftarrow$  NOT ( Z AND (num[0..4] GT 4))  $num \leftarrow $(count() + 1)$  # ILP expression  $num \leftarrow 0$  $num[0..4] \leftarrow 0b10110$  $num[1..] \leq -0xA$ # Decimal constant # Binary constant # Hexadecimal constant

#### 3.6 Accessing neighbouring PPELs

To access data from one of the 8 adjacent neighbours the notation  $dir:reg$  can be used in PPEL expressions, where  $dir$  is one of N,NE,E,SE,S,SW,W,NW. It may also be of the form  $e^{i\phi}$ ilpexpr', in which case the ILP expression must evaluate to a number in the range 0.. 7 which is used as the direction (where N is 0, NE is l, etc.)

 $\frac{1}{2}$ 

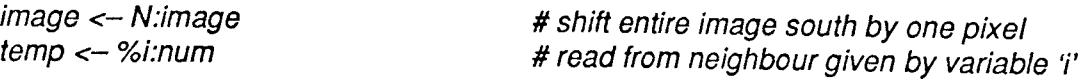

One frequently wants to perform an operation over all the neighbours of a PPEL, so the special notation

assoc\_op all:bitplane

can be used in expressions with one of the operators SUM (or pLUS), AND, OR and XOR, eg.

flag  $\leftarrow$  OR all: $X$ 

is equivalent to the much more cumbersome (and less efficient, because in the former case the compiler is able to produce optimised code)

flag  $\leftarrow$  N:X OR NE:X OR E:X OR ...

To combine the four direct neighbours only  $(N, E, S \text{ and } W)$  use 'all4'.

#### 3.7 Conditional operations

The PPELs are SIMD processors and the same instruction is broadcast to all the ppEls within <sup>a</sup> cluster. Simple conditional operations, restricting a PPEL insrruction to those ppEls that have the condition flag 'A' set, can be performed by appending '?' to the instruction, eg.

 $num \leftarrow num$  PLUS 1 ?

This will increment the bitplane num on just those PPELs whose condition bit is set. Note that this instruction will still take the same number of cycles as an unconditional instruction even if no PPELs are enabled and execute it.

By default conditions act on the A register, but an instruction can also be conditional on the H or V mask (described in 2.3). The '?' modifier may be followed by the letters A, H or V to indicate the condition or conditions, eg.

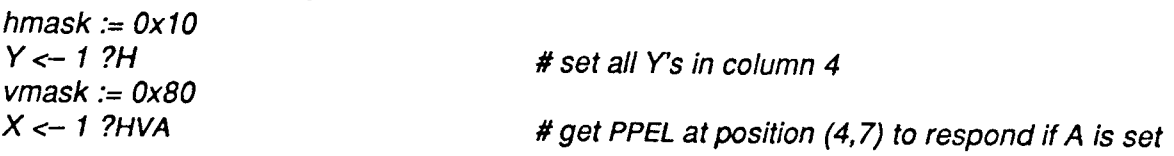

To rnake use of conditionals easier the 'where' instruction resricts execution of a block of code to those PPELs that satisfy the conditional expression (ie. those where expr evaluates to a nonzero value)

```
where expr
     ... stmts ...Ielsewhere
     ... stmts..endwhere.
```
For example

```
where (SUM all:data EQ 0)
     data <-0endwhere.
```
# thin isolated points (those with 0 neighbours)

'Where' statements can be nested, progressively restricting the set of active ppEls.

There are two variations on the 'where' statement that may be used to restrict operations to a single PPEL (specified by its address) or to an area of PPELs (specified by two mask values) respectively.

whereaddr address

address is in the range 0 ..  $n^2-1$ , where *n* is the size of a cluster, typically 16.

wheremask hmask vmask

hmask and vmask are placed on the horizontal and vertical mesh lines (see 2.3).

A 'where' statement with an 'elsewhere' clause is implemented by first broadcasting the initial block of instructions to the PPEL array, then toggling the appropriate condition bit and broadcasting the 'else' portion. Again, the point should be made that execution time for a 'where' conditional is the same even if no PPELs are enabled to perform one or the other block of instructions.

#### C. Other aspects of CpL

#### 3.8 Interface between ILP and ppELs

There are a number of special terns and predefined functions that can be used within ILp expressions to access the PPEL cluster.

The horizontal and vertical mesh lines are accessed via two ILP registers, which are referred to from CPL using the reserved words 'hmask' and 'vmask'. Any value written to these 'variables' is placed on the mesh when a '?H' or '?V' conditional modifier is used. If they are read in an expression then data is read from the mesh. Similarly, 'any' is a read only pseudo variable, yielding a Boolean value which is true (ie. 1) if any PPELs in the cluster currently have their  $X$ responder bit set, or false (0) otherwise.

The function 'first $X()$ ' returns the address of the responding PPEL with lowest address, or -1 if there are no responders. This uses the output of the priority encoders in  $fig. 2$  and works by picking the first row, enabling that row and then selecting the first column with a responder. 'count( )' returns a count of the number of responders in the cluster.

The function 'read(address, &ppelvar)' can be used to read data from a particular PPEL (in effect this works by using 'whereaddr' to select the PPEL, getting it to output its data onto the some/none bus one bit at a time, and accumulating the value in an ILP register).

To pass data from the ILP to the PPELs normal PPEL instructions are used but with the parameters specified indirectly by ILp expressions.

The '\$' type casting operator converts an ILP expression to a PPEL numeric constant, and the '%' operator converts an ILP expression to a bitplane address. No assumptions should be made as to how a pointer to a bitplane is stored at the ILP level (information stored includes the address and size of the bitplane, whether it is a flag or in main PPEL memory, and is signed or unsigned). Instead, '&' can be applied to any bitplane to yield its address and size in this internal format. The '%' operator should only be applied to expressions previously obtained using '&'.

'%' is also used to specify a direction indirectly, as in ' $\%d:bithlane$ '. As a convenient abbreviation, one may omit the '&' when referring to directions, so 'for  $d = N$  to W step 2' can be used to step through the four direct neighbours, for example. The loop variable can be used as a subscript directly (where  $N=0$ ,  $NE=1$ ,  $E=2$  and so on) to accumulate a result over neighbours.

For symmetry with 'read()' the function 'write(address, &ppelvar, ilpexpr)' is provided, though it is directly equivalent to

whereaddr (address) ppelvar <- g(ilpexpr) endwhere.

Also useful in this context are several 'compiler constants' which give details of the current implementation: Isize (the number of ILPs across in the machine), Myaddr (the address of this ILP, from 0 to Isize $\times$ Isize - 1), and Psize (the size of a cluster, in PPELs across).

#### 3.9 ILP synchronisation and communication

The basic mechanism for ILP synchronisation and communication is as described in 2.4.

In normal use the transputers determine which ILPs should synchronise themselves and pass down the numbers of one or more sync channels for the ILPs to use. To perform synchronisation in a cPL program this sync channel must first be initialised, using

syncon  $n$   $\#$  channel  $n$  allocated by transputer.

The actual synchronisation of ILPs using that sync channel then occurs once they have all executed the instruction

sync # wait until all ILPs are ready.

ILP to ILP communication is via occam-like channels, and is indicated by the reserved word 'chan'. Thus

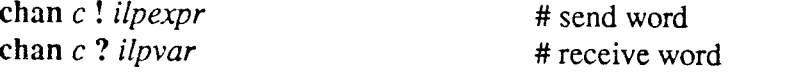

where  $c$  is one of the five (predefined) channels N,S,E,W and UP. For example,

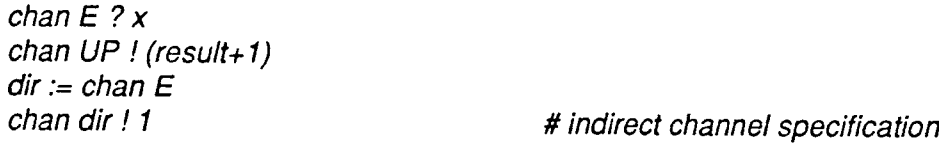

(This use of '?' should not be confused with ppEL conditional operations.)

#### 4. References

1. R.M. Howarth, "A heterogeneous pyramid array architecture for image understanding", Research Report 115, Dept. of Computer Science, University of Warwick, December 1987.

2. G.R. Nudd, R.M. Howarth, T.J. Atherton, N.D. Francis, G.J. Vaudin, and D.W. Walton, "A heterogeneous architecture for parallel image processing," in Proc. 1988 UK Information Technology Conference, pp.495-499, Swansea, July 1988.

3. C.C. Weems and S.P. Levitan, "The Image Understanding Architecture," in Proc. DARPA Image Understanding Workshop, pp.483-496, February 19g7.

4. S. Pass, "The GRID parallel computer system," in Image Processing System Architectures, ed. J. Kittler & M.J. Duff, pp. z3-3s, Research studies press, 19g5.

5. M.J.B. Duff and T.J. Fountain (editors), Cellular Logic Image Processing, Academic Press, New York, 1986.

6. D.E. Reynolds and G.P. Otto, "CLIP 'Image Processing C' User Manual", Report No. g2/4, Image Processing Group, University College London, 1981.

7. B.W. Kernighan and D.M. Ritchie, The C Programming Language, Prentice-Hall, 1978.

#### Appendix I

#### Example 1: Sobel edge detection

# Perform the following convolution for horizontal edges<br>#  $-1$  -2 -1<br># 0 0 0  $\begin{array}{ccccc} # & & 0 & 0 & 0 \\ # & & 1 & 2 & 1 \end{array}$  $121$ # and the same thing vertically, then combine the two as the sum of mods. # lllustrates the use of 'sizeof to work with arbitrary precision data. func sobel (bitplane: image, result) # Store intermediate results with sufficient precision bitplane: partial[sizeof(image)+2], temp[sizeof(image)+2]  $temp[1..] \leftarrow image$  #  $temp \leftarrow image^*2 + E+W$ temp <- temp PLUS E:image PLUS W:image temp <- S:temp MINUS N:temp where F  $\mu$   $\mu$  negate if negative to get absolute value  $temp \leftarrow 0$  MINUS temp endwhere partial  $\leftarrow$  temp  $\qquad$  # partial is used to save  $|Gx|$ temp[1..]  $\leftarrow$  image  $\downarrow$  # Same thing vertically<br>temp[0]  $\leftarrow$  0 # cleared initially but now contains junk temp <- temp PLUS N:image PLUS S:image temp <- E:temp MINUS W:temp where F temp <- 0 MINUS temp endwhere

# Return  $|Gx|$  +  $|Gy|$ , scaled to fit size of result result <- (partial PLUS temp) SHIFT> (3+sizeof(image)-sizeof(result)) endfunc sobel

#### Example 2: Edge following

# This function follows edges, returning a list of the addresses of edge points # within a cluster. lt ignores any intersections.

func simple\_edge\_follow (bitplane: lmage) bitplane: Mark, Edge, Result[8] int: addr, th, dir sobel(Image, Result) # calculate 8-bit Sobel th := threshold(Result) # calculate o-bit 500<br>th := threshold(Result) # calculate threshold Edge <- Result GT \$th # Set Edge if Result > th Mark  $<-0$ loop  $X \leftarrow$  Edge AND (SUM all:Edge EQ 1) # set X if #neighbours = 1, ie. it's an endpoint exit when lany # exit loop if no endpoints in this cluster addr := firstX() whereaddr addr<br>Mark <-- 1 # pick an endpoint to start from endwhere do addr := firstX()<br>chan UP ! addr # output one point to the Symbolic layer where Mark<br>clear Edge # reset the point we have read endwhere<br> $X \leftarrow \text{Mark}$  $X \leftarrow$  Mark  $Y \leftarrow$  1997  $Y \leftarrow$  4 output mark to its neighbours  $F \leftarrow$  OR all:X # test if any of the neighbour inputs are set  $X \leftarrow$  Edge AND F Mark  $\leftarrow$  X while any<br>endloop # continue until the data has been read out<br>endfunc

#### Example 3: Mean and maximum

# Calculate local means and maxima within a cluster simultaneously, one bit at # a time, by iterating starting with the most significant bit.

```
int: mean, max example and the state of the state of the state of the state of the state of the state of the s
func meanmax (bitplane: image)
      bitplane: flag
                                                                           \bar{\mathcal{A}}int: total, i
      flag <-1 \# this PPEL not less than max (so far)
      total := 0max := 0for i = sizeof(image)-1 to 0 step -1
         X \leftarrow \text{image}[i]total := 2^*total + count()
            # If flag=0 I've already been discounted as max, so don't output XX \leftarrow X AND flag
         max := 2<sup>*</sup>max + any# lf some pixel in the cluster has this bit set (any) but my
         # bit isn't set (X=0) then I can't be a maximal pixel<br>if any then flag <-X # if 'any & X=0'
                                                     # if 'any & X=0' then reset flag
      next i
```

```
mean := total/(Psize*Psize)
endfunc
```
# This code fragment illustrates the 'all' notation:

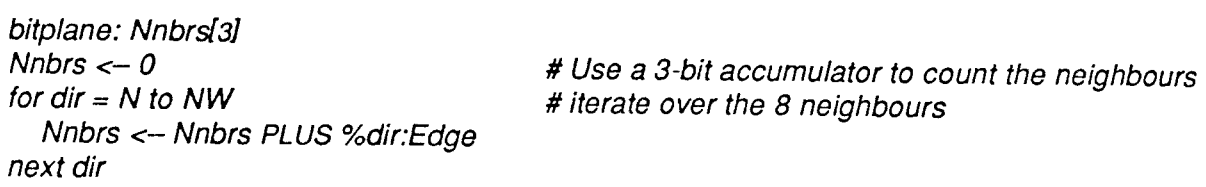

# is equivalent to

 $\label{eq:3.1} \mathcal{L}(\mathcal{L}(\mathcal{L}))=\mathcal{L}(\mathcal{L}(\mathcal{L}))=\mathcal{L}(\mathcal{L}(\mathcal{L}))=\mathcal{L}(\mathcal{L}(\mathcal{L}))=\mathcal{L}(\mathcal{L}(\mathcal{L}))$ 

Nnbrs  $\leftarrow$  SUM all:Edge  $\qquad$  # (SUM is a synonym for PLUS)

#### Example 4: Guarded edge thinning

# Elliman and Mahmood's thinning algorithm (adapted by N.Francis) # incorporates extensive guarding to prevent over-erosion

# From D.G.Elliman and A.Mahmood "Towards faster and more shapely thinning",<br># in Parallel Processing for Computer Vision and Display, Leeds, Jan 1988

func thin (bitplane: edge\_bit) bitplane: count[4], init\_count[4], number\_set[4], init\_flag bitplane: neighbour[B], clear\_flag, temp, guard[a], any\_guard int:d # Get all neighbours bits and count them for  $d = N$  to  $\overline{N}W$  $neighbor[d] \leftarrow \% d$ :edge bit nert d number\_set <- SUM all:edge\_bit # Count number of consecutive bits set in neighbour init\_flag <- 1 <br>init\_flag <- 1 # lnitialise flags clear flag  $<-0$ for  $d = N$  to NW where neighbour[d]  $count \leftarrow count$  PLUS 1 # if bit set inc count where init\_flag init\_count <- init\_count pLUs I # if bit set & not had a zero yet endwhere elsewhere  $count < -0$  # if bit not set clear count<br>init flag  $<-0$  # and init flag # and init flag endwhere clear\_flag <- clear\_flag OR (count EQ number\_set) next d

# At this point init\_count holds the number of consecutive bits set at start # count holds the #consecutive at the end of the word # clear\_flag is set if we found 'number\_set' consecutive bits at any stage

# Now check for wrap around where ((init\_count PLUS count) EQ number\_set)  $clear_flag \leftarrow 1$ endwhere

# 'clear\_flag' is set if all the neighbouring bits are consecutive.

# We don't want to thin solid regions or endpoints though... where (number\_set EQ 8) OR (number\_set LT 3) clear flag  $<-0$ endwhere

# Generate guard signals according to table 2 of Elliman and Mahmood

temp  $\leftarrow$  (number\_set EQ 3) AND clear\_flag

where (temp AND neighbour[NW]) # 3 neighbours guard[NW]  $\leftarrow$  1 endwhere where (temp AND neighbour[SW]) quard $|SW| \leftarrow 1$ endwhere #4 or 5 neighbours temp  $\leftarrow$  (number\_set GT 3) AND (number\_set LT 6) AND clear flag where (temp AND neighbour[NW] AND neighbour[SW]) quard $[S] \leftarrow$  1 endwhere where (temp AND neighbour[SW] AND neighbour[SE]) guard $[W] \leftarrow 1$ endwhere  $temp \leftarrow number\_set$  EQ 6 # 6 neighbours where (temp AND NOT neighbour[N]) guard $[S] \leftarrow I$ endwhere where (temp AND NOT neighbour[NE])  $quard(SW) \leftarrow 1$ endwhere where (temp AND NOT neighbour[E])  $quard[W] \leftarrow 1$ endwhere temp <- number\_set EQ 7 # 7 neighbours where (temp AND NOT neighbour[N]) guard $[S] \leftarrow 1$ endwhere where (temp AND NOT neighbour[E]) guard $[W] \leftarrow 1$ endwhere where (temp AND NOT neighbour[NE]) guard $[S..W] \leftarrow 7$  # set guards S, SW and W endwhere where (temp AND NOT neighbour[SE])<br>guard[W..NW]  $<-3$ # set guards W, NW and N guard $[N] \leftarrow 1$ endwhere # Check for any neighbour guards any guard  $<-0$ for  $d = N$  to NW any\_guard <- any\_guard OR %d:guard $[(d+4)\%8]$  # d+4 calculates opposite direction next d # If clear\_flag and no guards preventing me then clear my pixel where (clear\_flag AND NOT any guard) edge bit  $<-0$ 

endfunc thin

endwhere

## An earlier implementation: User manual for the 'sim' interpreter

#### Introduction

Initially the cluster level of the WPM architecture was simulated by means of an interpreter for an early version of the CPL language, running as a single user process under Unix. This version of the language, now referred to as CPL-1, differs from the current definition in several ways.

There are various syntactic changes, chiefly at the PPEL level, reflecting the fact that in CpL-l these operations were at a lower level, corresponding much more closely to the hardware (see the section on 'Low level PpEL operations' below).

The PPEL memory model that CPL-1 assumed differs slightly from the current version in that it has two banks of 128 bits each (P and Q), rather than a single register file (M). This has the advantage that in a single PPEL instruction two bits from the register file can be accessed, but only if they have painstakingly been set up to use corresponding locations within the  $P$  and  $Q$ files. This idea was eventually dropped as not being general purpose enough, as well as rather cumbersome to use.

The original implementation included several implementation dependent I/O and debugging statements ('load' and 'save', 'display', 'print' and 'verbose', all described below). Some of these may reappear in future implementations of CPL-Z, as and when appropriate.

The original user manual, giving details of the language and how to use the simulator, is appended below. Most of it does not make very exciting reading unfortunately, and it is mainly of historical interest. Tacked on the end of this appendix, however, are some timing results and sample oufput, which may be slightly more readily accessible.

#### The'sim' interpreter

An emulator of the PPEL and ILP levels of the wPM architecture has been implemented, in the form of an interpreter for the Cluster Programming Language. A definition of the language, as implemented by *sim*, is given below.

This implementation of CPL is only suitable for SIMD or multi-SIMD processing over the whole image array, as it would need to be used in conjunction with some higher level language to provide a complete programming system for image understanding tasks. Its main use is for interactively developing and experimenting with low level algorithms.

Sim is written in C under Unix, and runs on both Vaxes and Suns. It currently implements 128x128 or 256x256 PPELs. It may be used interactively or from a script of CpL commands. Images to be processed are loaded and saved as Unix files, and may also be ourput on a graphic display. A basic timing metric is provided by displaying the execution time of a program in clock cycles.

#### CPL-I language summary

A program consists of statements, one per line. Each line has the form

#### command argl arg2 ...

where these keyword and argument tokens are separated by white space characters or commas. If a token contains a space or comma it must be quoted (with a single quote). Blank lines and lines starting with a '#' ate ignored as comments. The commands are summarised below, with more detailed notes on some of the commands and the form of parameters given in subsequent sections.

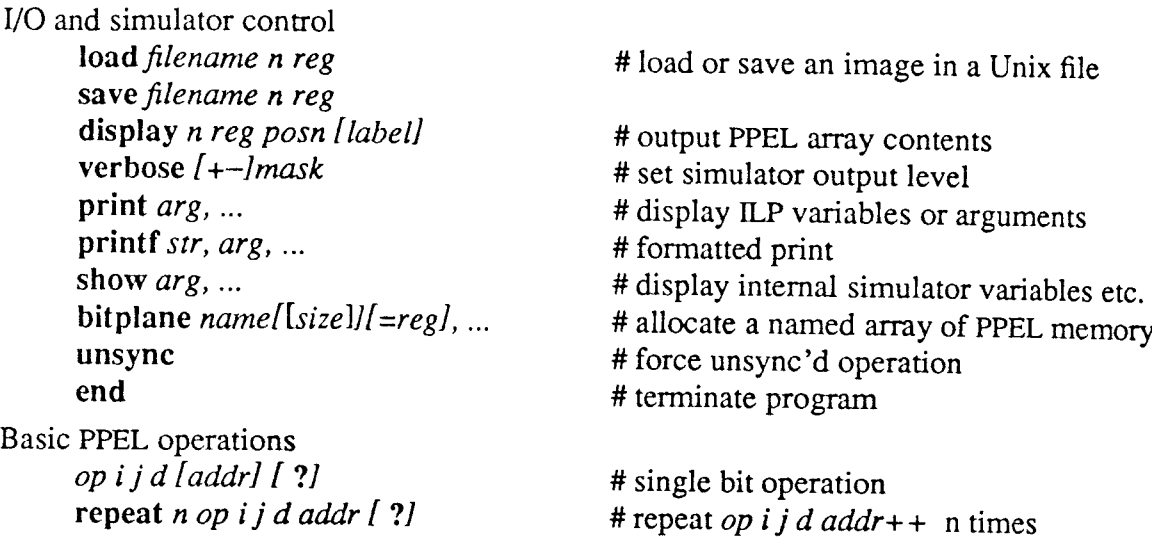

Multi-bit PPEL operarions

defaults to 1. The following instructions may affect the X or F flag bits. of a calculation is greater than  $2^n-1$  or less than 0. The flag F is set when the result For non-arithmetic operations n

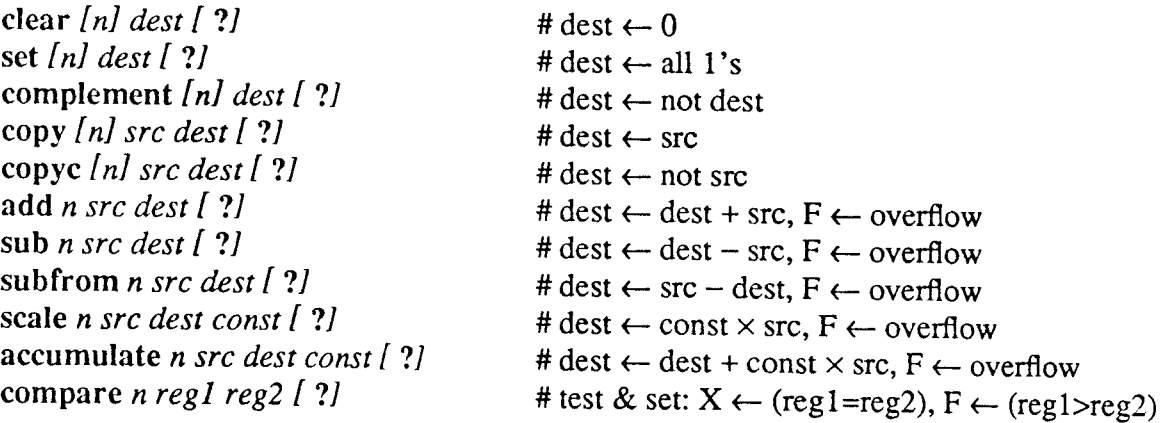

PPEL conditional operation

Any PPEL operation can be restricted to active PPELs (those with bit A set) if a  $'$ ?' is appended to the instruction. Alternatively, one of the forms of 'where'can be used to make all the PPEL statements in a block conditional on A. During a where block an individual operation can be made unconditional by appending a  $'$ .

'Where' statements may not be nested as such, but successive where's can be used to progressively restrict the set of active PPELs, up to the occurrence of an 'endwhere'. (For the second and subsequent where's 'A  $\leftarrow$  A  $\&$  src', though '!' can still be used to force 'A  $\leftarrow$  src'. The old value of A is not saved.)

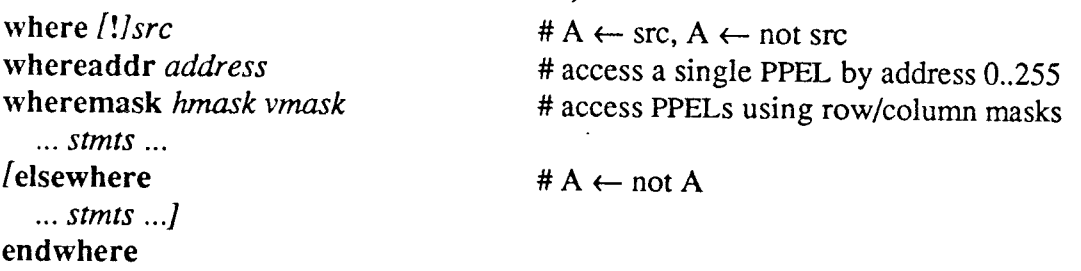

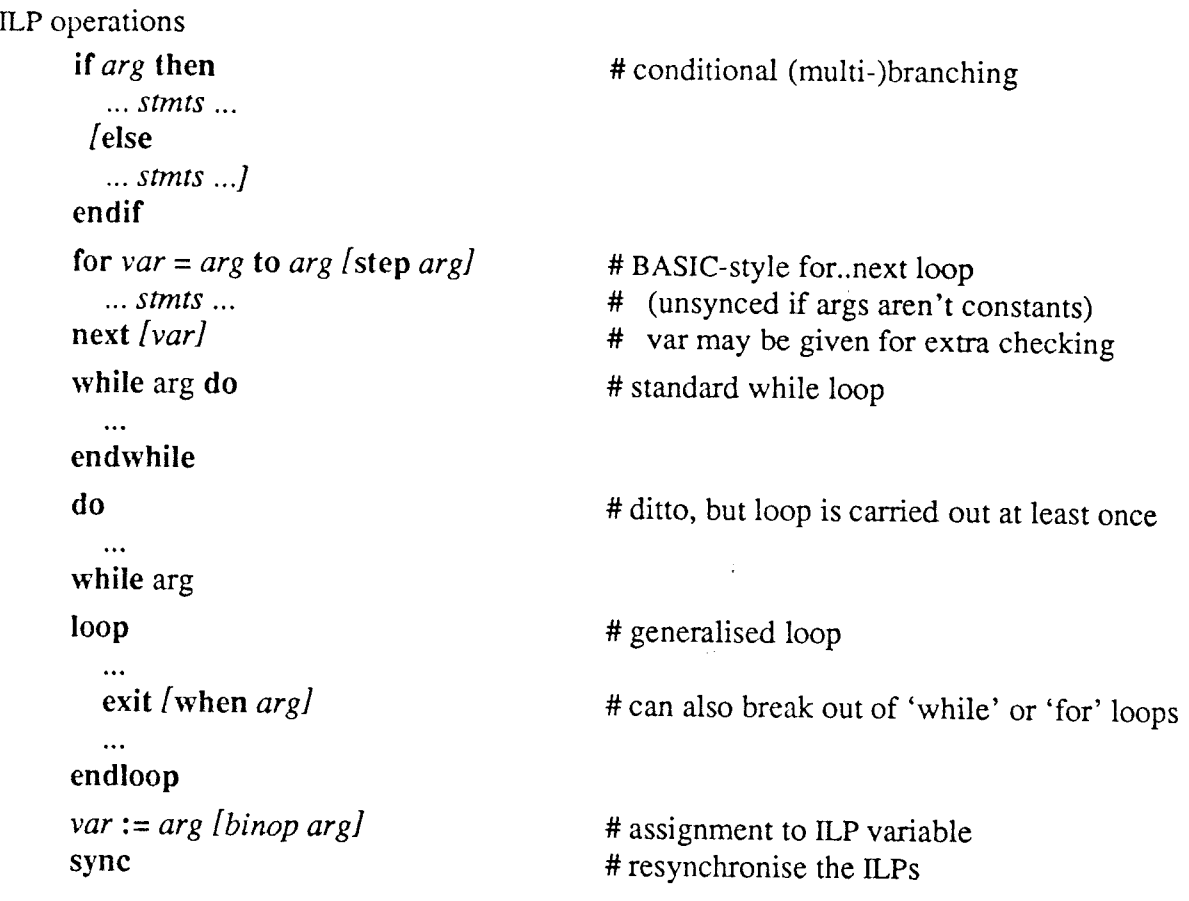

#### Low level PPEL operations

The PPEL ALU performs any of the  $2^{16}$  logic functions mapping three input bits (*i*, *j* and F) to two output bits  $(d \text{ and } F)$ , so the function opcode therefore has 16 bits (2 output bits for each of 8 different inputs).

For example, the code for the 'add with carry' function is 0001011001101011, which may be calculated by reading successive pairs out of the last two columns in the truth table below.

| Input          |   |     | i+j+F     |   |
|----------------|---|-----|-----------|---|
| F              |   | İ   | $\bar{F}$ | d |
| 0              | 0 | : ) | 0         | D |
| 0              | 0 |     | 0         |   |
| 0              | 1 | 0   | 0         |   |
| $\overline{0}$ | 1 |     | 1         | 0 |
|                | 0 | 0   | 0         |   |
|                | 0 |     |           | 0 |
|                |   | 0   |           | Ω |
|                |   |     |           |   |

Table 5 Truth table for 'add with carry'

There are two ways of specifying this function opcode in CPL. It may be given explicitly, as <sup>a</sup> number consisting of eight base-4 digits preceded by an 'at' sign (eg. @01121223 for the example above). Alternatively, one of the predefined opcodes below may be used.

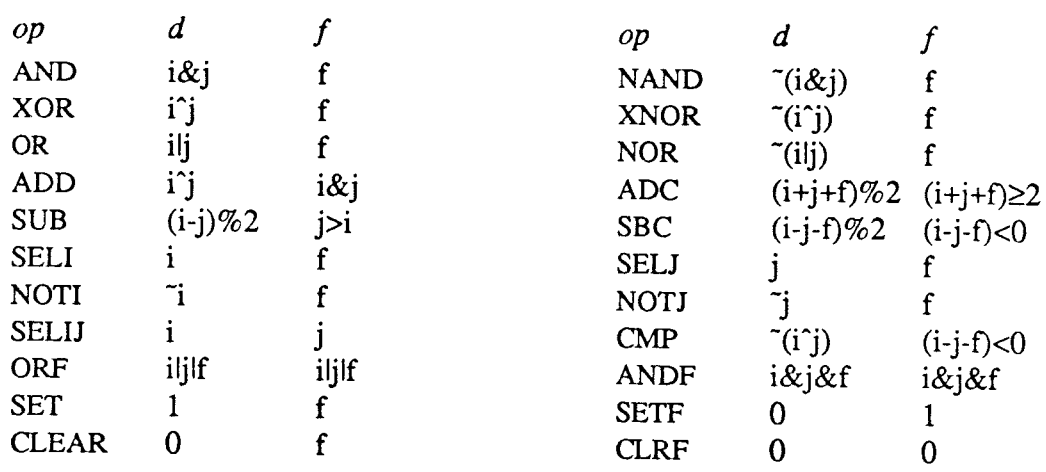

 $i$  and  $j$  are PPEL operand addresses for the two source bits and  $d$  is the destination. They can be one of X, Y, z, T, A, I, P, Q, N, NE, ... NW. The addr field specifies the address of the source or destination bit within the P or Q register file. Alternatively, extended ppEL addressing as below may be used (provided the operands remain consistent with the single address format of low level PPEL instructions), in which case the appropriate value for *addr* is filled in automatically. Some examples of valid PPEL instructions are:

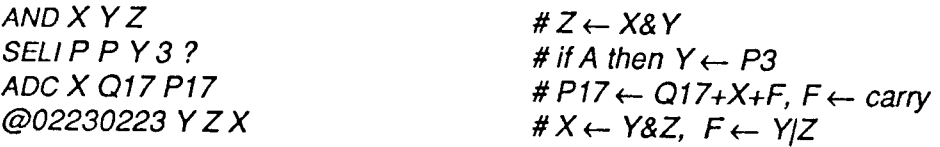

#### Multi-bit PPEL operations

Arrays of PPEL registers are frequently used for multi-bit operations, eg. P10,11,12,13 may be regarded as an accumulator, containing one 4-bit number, to which the 4-bit value P14,15,16,17 may be added using the multi-bit macro instruction 'add  $4 P14 P10$ '.

Since it is inconvenient to keep track of these locations by explicit address, the language allows named bitplanes. The statement 'bitplane flag, image[8]' would allocate a single bit register called flag and an 8-bit number register image in PPEL memory. The name image is used to refer to this 'variable' within multi-bit macro operations. Individual bits can be accessed using a subscript notation, eg. image[7] refers to the most significant bit (this works by adding an offset to the base address, so in fact *image* and *image[0]* are the same thing). The subscript may also come from an ILP variable, eg. *image[i]*.

Values can be copied from one of these variables to another, for example 'copy  $8$  image buffer' copies image[0] to buffer[0], image[1] to buffer[1], and so on. 'scale 4 buffer Q10 7' multiplies by a constant ( Q10[0..3]  $\leftarrow$  7 \* buffer[0..3] ), while 'add 8 1 image' increments image[0..7] by one, and so on. Note that source and destination are always assumed to be of the same length, so if the destination needs to be longer to allow for the size of the result, the source has to be padded to the same length.

Operations between different variables of the same register file are implemented using an intermediate temporary store. If corresponding registers of the P and Q files are used, as in 'add 4 Q10 P10', the operation can execute much faster. Placed bitplanes (eg. 'bitplane  $imagel\overline{8}$ ]=P16') may be used for this, but since this feature has not proven itself to be particularly useful it may disappear in the future (to be replaced with uniform addressing M0...M255).

#### Parameter summary

 $n$  is a bit count 1...32 (up to 8 bits for 'load' and 'save'); reg and *dest* are 'extended' PPEL register addresses or named bitplanes, eg. X, Y, F, NE, S, P16, Q0, Q127, image. The address may also be specified indirectly by the contents of an ILP variable, for example '%x'. *src* and  $reg1,2$  are similar but may additionally be prefixed by a direction as in N:P16 or SE:F, or they may be signed 16-bit constants (which may be the value of an ILP variable, eg. ' $\sin$ ').

Appropriate code for these different types of operand is generated by the compiler.

#### ILP operations

There are 26 ILP variables in this implementation. A var is one of the ILP variables  $a \ldots z$ . A binop is one of  $+ -$  \* / % &  $|\hat{ }$  = != > < >= <= (all with the same meaning as in C

arg is an ILP argument. It may be a var, a const, one of the special terms described below, or a simple expression containing these terms combined with *binop*'s, but note that expressions are evaluated strictly from left to right with no algebraic precedence of operators, nor are spaces allowed. For example, 'x+count/2' finds the average of  $\hat{x}$  and count.

Special ILP terms include: firstX (address of first responding PPEL, coded as  $16.x+y$ ), any (Boolean with value 1 if any PPELs in the cluster are responding, ie. have their X bit set, or 0 otherwise), count (number of PPELs responding in this cluster). There are also several 'simulator constants': myaddr (the address of this ILP, from 0 to Isize $\times$ Isize  $-1$ ), Isize (number of ILPs across in the simulator), Psize (size of a cluster, PPELs across), and  $\®$  (the address of a PPEL register); also 'time' (the current time in ticks for the ILp, but excluding time spent waiting for <sup>a</sup> sync) can be used.

read(address,n,reg) can be used to read data from a particular PPEL (in effect this works by using 'whereaddr' to select the PPEL, getting it to output its data onto the some/none bus one bit at a time, and accumulating the value in an ILp register).

#### Indexed PPEL addressing

Use of the PPEL operations has been described above with explicit arguments, but it is also possible to specify a variable or other parameter indirectly from the contents of an ILP variable.

Within an ILP expression the operator '&' can be applied to a PPEL operand (eg. X, N, SW, P0, image[7], N:Q16) to give the bit address used internally to refer to that PPEL register. Where one would use one of these registers in a PPEL instruction, the operator '%' can be used instead at that point to dereference an ILP variable which contains a PPEL address, eg. ' $x := \& P16$ ; copy N:%x Y' is equivalent to 'copy "&" when referring to directions, so 'for  $d = N$  to W step 2" could be used to step through the four direct neighbours, for example. The loop variable can be used as a subscript directly (where  $N=0$ ,  $NE=1$ ,  $E=2$  and so on) to accumulate a result over the neighbours.

One can specify numeric operands in PPEL operations (such as the bit count or a constant  $src$ ) in a similar way, but using '\$' (convert to numeric argument) rather than '%' (convert to address argument).

#### Saving images as Unix files

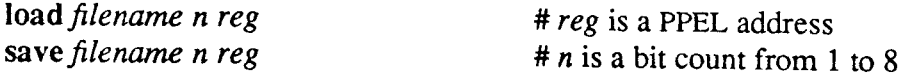

Images are stored as binary files, one byte per pixel, in rows from top to bottom (within each row the order is from left to right). We adopt the convention that the size of an image should be appended to the filename, so 'boat.128' is an image at a resolution of 128×128, for example.

When loading a file the simulator first searches for a file with the name as given, then, if none is found, tries again with the current simulator resolution appended to the name. This allows one to write a resolution independent script: the appropriate image file is located automatically.

A filename may either contain an explicit path (including the use of  $-/-$ ) to refer to the process's home directory), or be relative to the current directory. In the lafter case the current directory is searched first, but if the image to be loaded is not found there then a standard images directory, with location given by the value of the environment variable 'IMAGES', is searched next.

#### The 'display' command

This outputs an image stored in the PPEL array. Unfortunately the arguments to 'display' are rather complicated, because there is a variety of ways of interpreting and displaying data.

#### display n reg posn Ilabel]

When the bit count  $n$  is from 1 to 8, that number of bits is read and displayed as a grey-scale (scaled to use the full range of available intensities regardless of the number of bits selected). If *n* is greater than 8, it is still interpreted as a bit count, with values up to 255 shown on a grey-<br>scale and values over 256 mapped to one highlighted colour. If  $n = -6$ , six bits are used to display a colour image (two bits each of RGB). When  $n = -9$  or -10, the bottom 8 bits are mapped to a grey scale and the upper 1 or 2 bits are used as a mask plane for highlighting (0  $\rightarrow$ grey scale,  $1 \rightarrow$  red,  $2 \rightarrow$  yellow,  $3 \rightarrow$  purple). With  $n = -8$  the raw colour map is used (beware!)

If 256 is added to n, or if 'display  $i$  ...' is used, the intensity display is inverted when hardcopy output is being generated (this should be used when displaying edge intensities for example, because in this case white on the screen corresponds better to black on paper).

The posn argument normally lies between 0 and however many images fit on the screen (less one). This number depends on the output device: for the Sun it is currently 12. If  $posn = 100$  no output is generated, and if  $posn$  is 101 or greater  $(posn - 100)$  lines of textual numeric output are produced on the terminal (useful for looking at exact values for debugging). The label is a string of up to 20 characters (or possibly more, depending on output device).

Two forms of graphical output are currently supported: display on a colour Sun, or postScript output for producing hardcopy on a laser printer.

On the Sun the Sunview graphics system is used, creating a window/frame for the output, which must be closed manually by selecting the menu option 'Quit' with the mouse before the simulator can terminate.

The PostScript version sends its output to *stdout*, and so is unsuitable for interactive use (its output should be piped through 'lpr -Ppsc'). It sets 'verbose = 0', which means that all other output is suppressed, other than error messages, which are sent to stderr.

It is also possible to select texrual output, displaying the ourput of three rows of the first ILp numerically with the command line option '-t'.

#### The 'print' and 'show' commands

The 'print' command displays the value of ILP variables and expressions (including parameters such as count or firstX). The command takes a variable number of arguments, and the output may be annotated if a string in double quotes is given (eg. 'print "count=", count'). The expressions are printed out using a separate line for each ILP, so it may be helpful to print myaddr to identify which ILP each line of output refers to.

'Printf' is a formatted print, taking a format string in the manner of  $print(3)$  in the Unix standard library.

'Show' is used to display internal simulator variables: active, a mask showing which ILPs are enabled and what the current ILP is when running out of sync; time, the simulation time in ticks for the ILPs, where the subtota they are running in sync); or to display the value used internally to refer to PPEL addresses etc.

#### The 'verbose' command

This selects the amount of simulator output. Its argument is a bit field, where the different bits (hex values shown) have the following meaning (the name used internally is also shown):

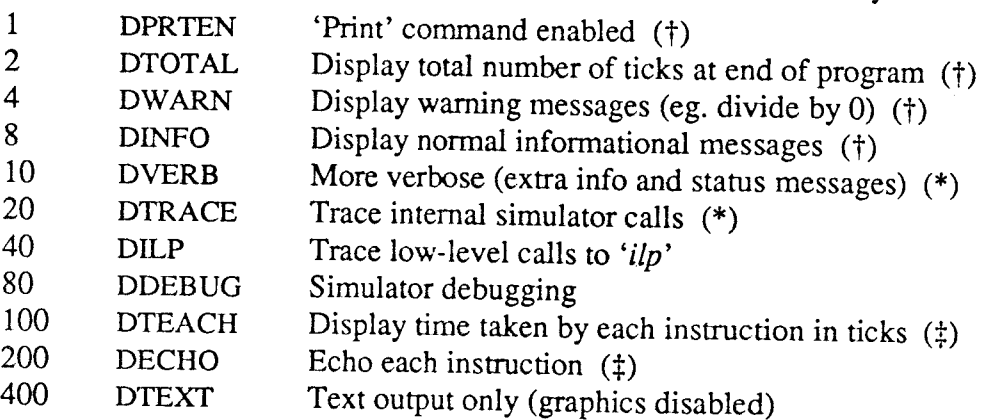

The default outputs are marked (†). This default may be changed by giving a command line<br>option when the simulator is invoked. To echo statements as they occur when an interpreter<br>script is running the option -e should be error messages.

The simulator routine  $ilp()$  performs a single ILP or PPEL operation on all the currently active ILPs/clusters, so tracing calls to this routine with -i would show all the single bit operations carried out during a multi-b

'Verbose' can either take an absolute parameter in hex, or a change from the current value if prefixed with '+' or '-' to set or reset particular bits, eg. 'verbose  $+80$ ' adds simulator debugging output.

#### Use of the simulator

The interpreter may be run interactively or from a command script, depending on whether <sup>a</sup> cmdfile is specified:

sim  $[-eistrv!]$  [cmdfile]<br>The command line options select the amount of diagnostic information that gets output by the simulator (see description of the 'verbose' command, or type 'sim -?' for a brief description of the options).

Unix lets you make a script directly executable if you have '#!sim' as rhe first line of the file and make it executable (with 'chmod  $+x$ ').

The interpreter terminates when it gets to the end of file, or upon reading an 'end' instruction, and then prints out the total execution time of the program in  $clock$  ticks, where a tick is the time taken to do one PPEL instruction (rypicaily 100 ns).

The keyboard interrupt character (usually  $\hat{C}$ ) can also be used to terminate a simulator run. When the interpreter is being used interactively  $\hat{C}$  should be pressed once to interrupt an instruction and return to the input prompt  $\leq$ , or twice in succession to quit.

#### Annotated listings

The '-T' option can be used to generate additional timing output. This is merged together with the program source file using the awk script 'annotate' to produce an annotated listing showing the average time spent executing each instruction. Usage: 'sim -T script >output' followed by 'annotate script output'.

#### Unsynced ILP operation

Normally all the ILPs run in lock-step synchronisation, but after a conditional statement such as 'if' is encountered, multiple independent execution branches are followed until all the ILPs sync themselves again. The simulator implements this by doing multiple passes through the program, simulating one ILP to completion (or to the next sync instruction) and then the next and so on, keeping track of the time and current 'program counter' for each ILP. (This only works from simulator scripts, as opposed to interactive use, as it is not possible to 'rewind' standard input.)<br>The unsync command forces thi

itations in the current simulator implementation (for example, if you supply a PPEL parameter from an ILP variable and the simulator is running in sync at that point the value is taken from ILP 0, so if the ILPs have different values you will get incorrect results).

The inputs from neighbouring PPELs along the edge of a cluster are undefined when the simula-<br>tor is running in unsynced mode. This is probably a sort of bug, but currently very difficult to<br>'fix'. A neat solution might be

#### Some timing results

A number of common low level image processing algorithms that might be performed at the PPEL and ILP levels have been coded up in CPL and run on the simulator. The timings given below assume one pixel per PPEL and a 100ns

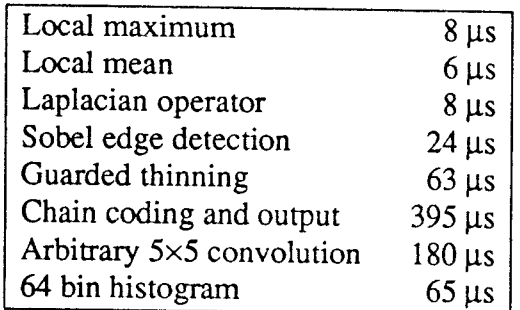

Table 6 Simulator timings

#### Appendix III

# Example of old-style CPL code, together with simulator output

#lsim # Sobel edge detection convolution

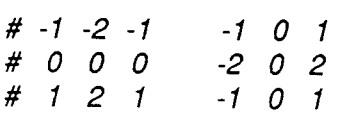

bitplane image[11]= $P$ 16, partial[11]= $Q$ 16 bitplane sobel[11], result[11]

load 'girl' 8 image display 8 image 0 'original image'

# partial(10) := image\*2+E+W copy 8 image partial [1] add 10 E:image partial add l0 W:image partial

#  $result(11) := S.path$  : partial-N: partial copy 10 S:partial result sub 11 N:partial result

# negate if negative to get absolute value where F subfrom 11 0 result endwhere # sobel used as main accumulator for  $|Gx| + |Gy|$ copy l0 result sobel

Total simulator run time: 235 ticks

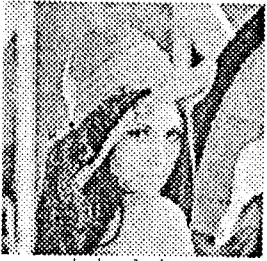

rinal imag

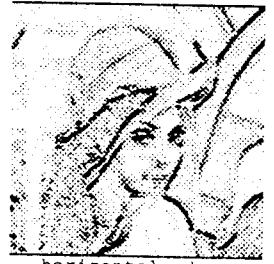

ir

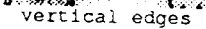

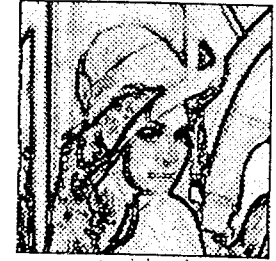

# Display result display i 10 result 1 'horizontal edges'

# Same thing vertically clear partial[0] copy 8 image partial(1) clear 2 image[8] add 10 N:image partial add 10 S:image partial

clear result[10] copy 10 E:partial result sub 11 W:partial result where F subfrom 11 0 result endwhere display i 10 result 2 'vertical edges' add 11 result sobet

display i 11 sobel 3 'combined'